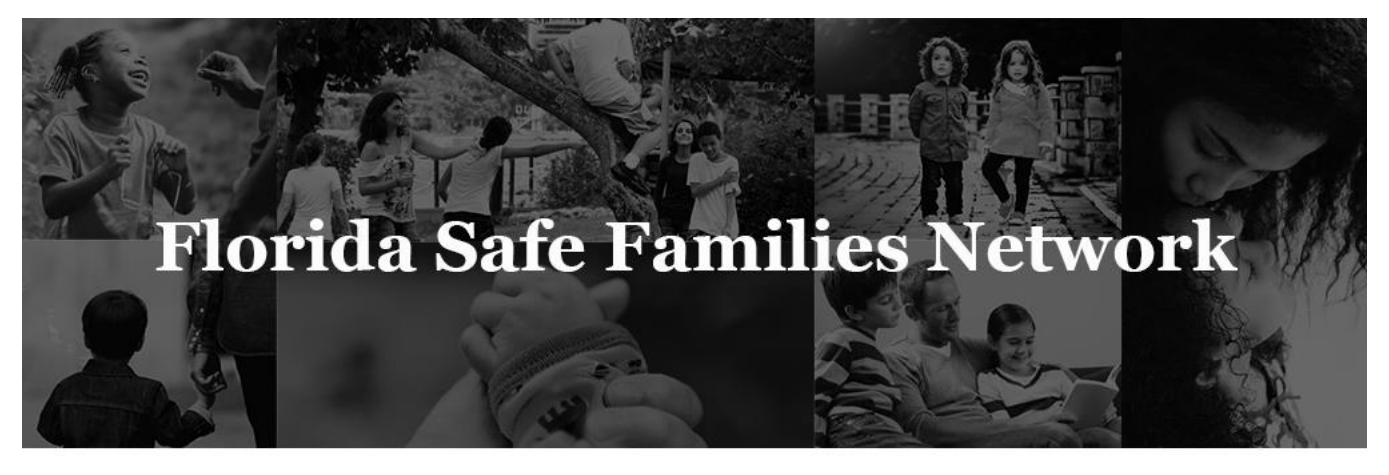

Prepared for State of Florida Department of Children and Families

The Florida Safe Families Network (FSFN) **Person Merge** How Do I Guide helps you understand the steps to complete your work in the FSFN system. It is a desk reference companion to the User Guide that includes additional details. Visit the DCF FSFN Website (http://fsfn.dcf.state.fl.us) for the User Guide and additional resources.

## How Do I…

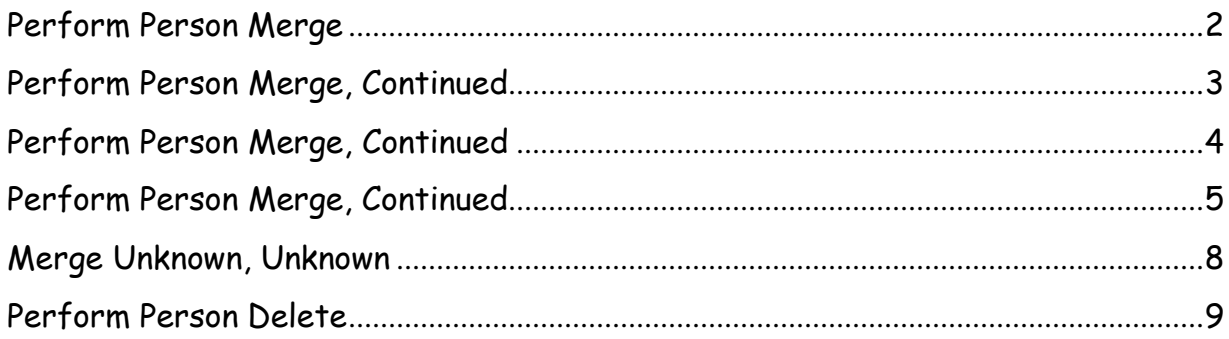

## Perform Person Merge

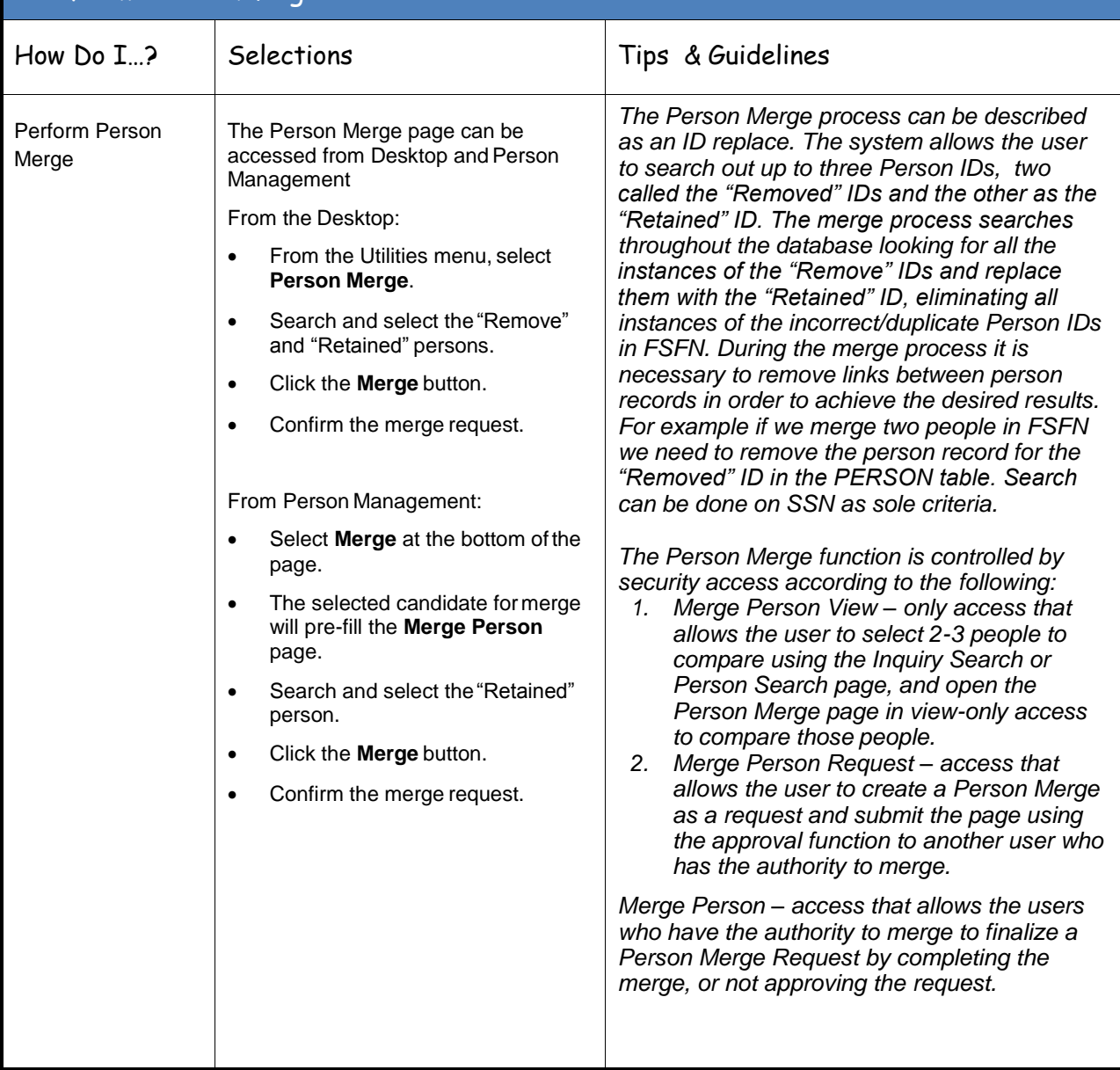

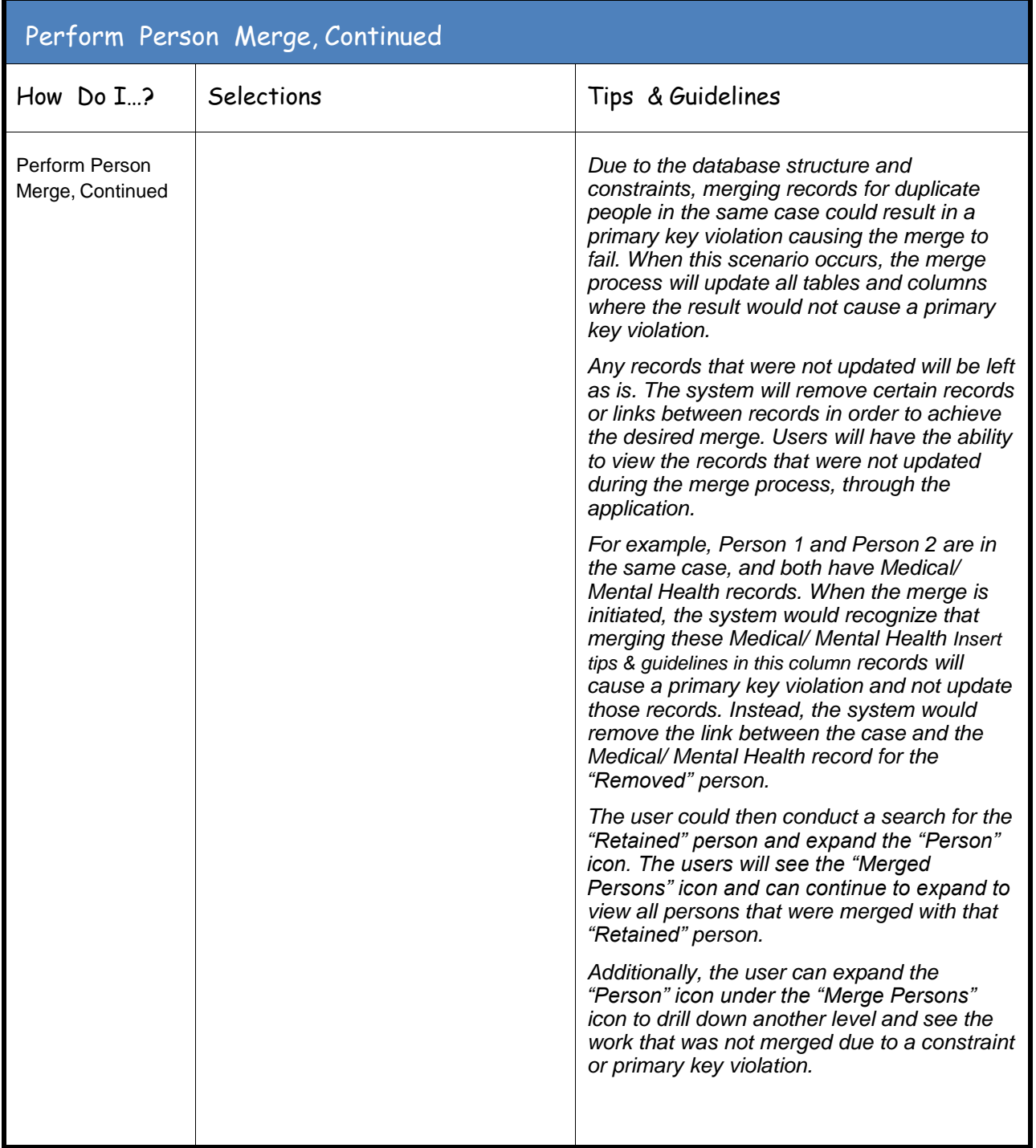

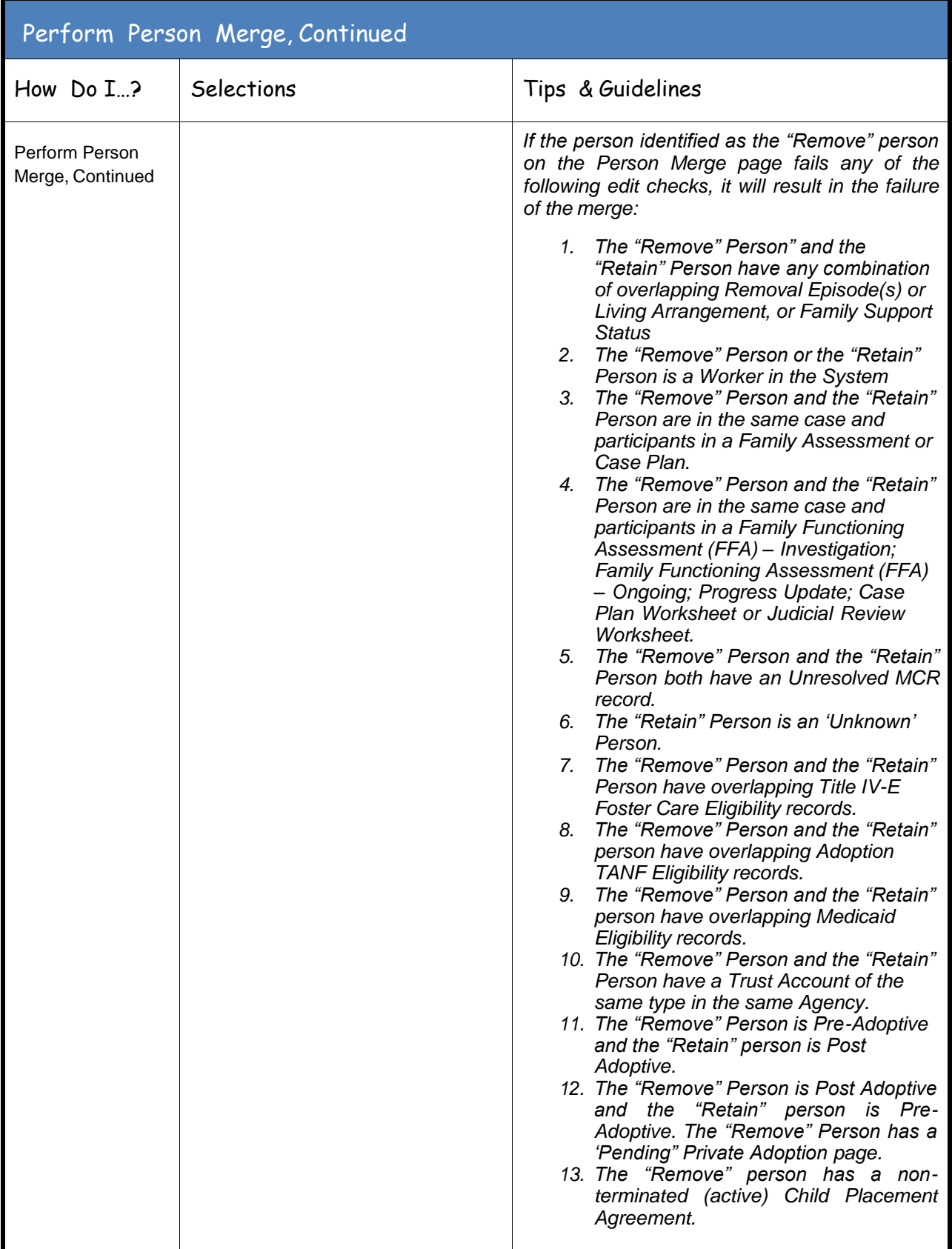

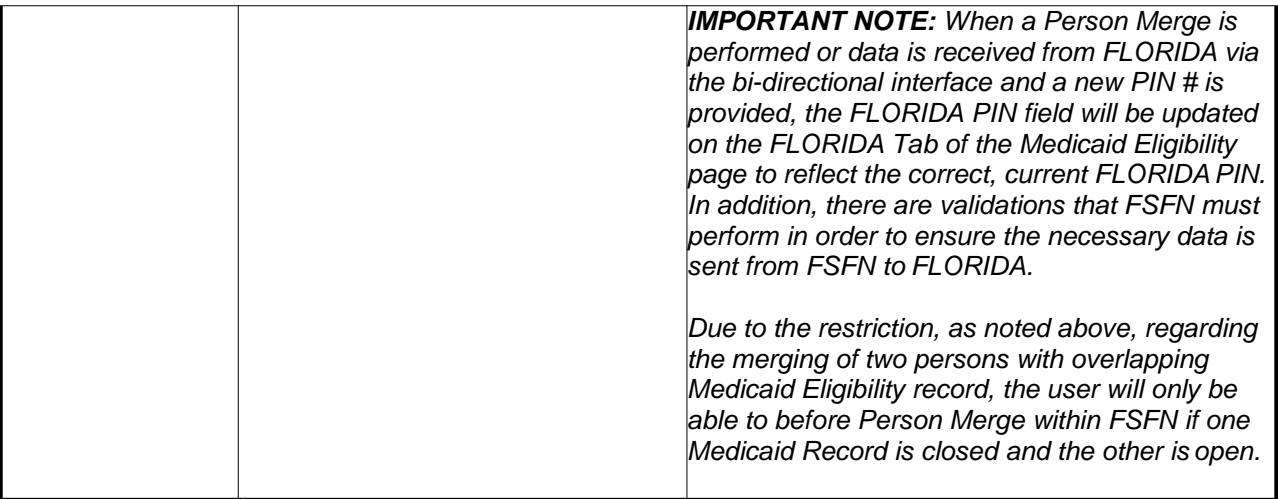

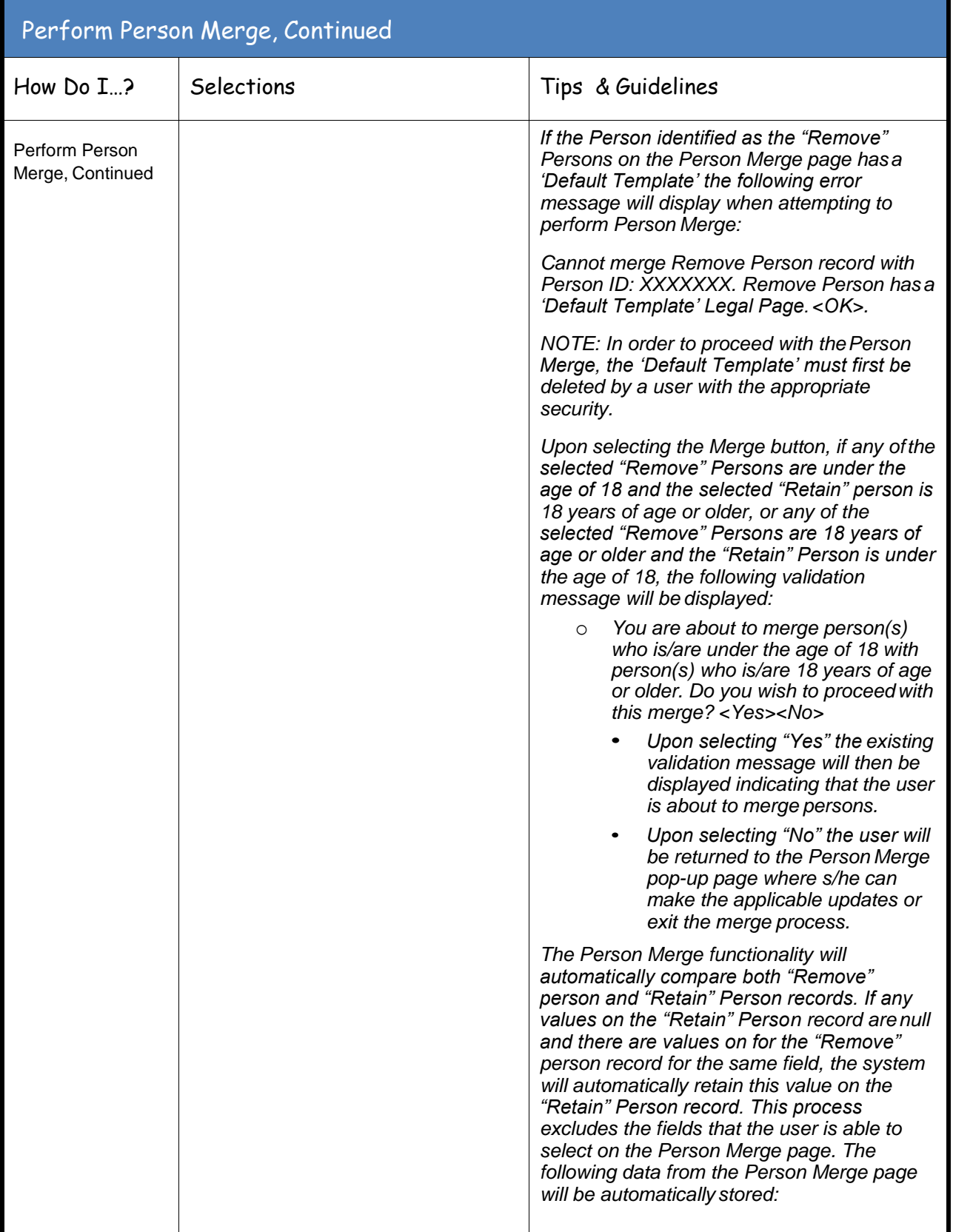

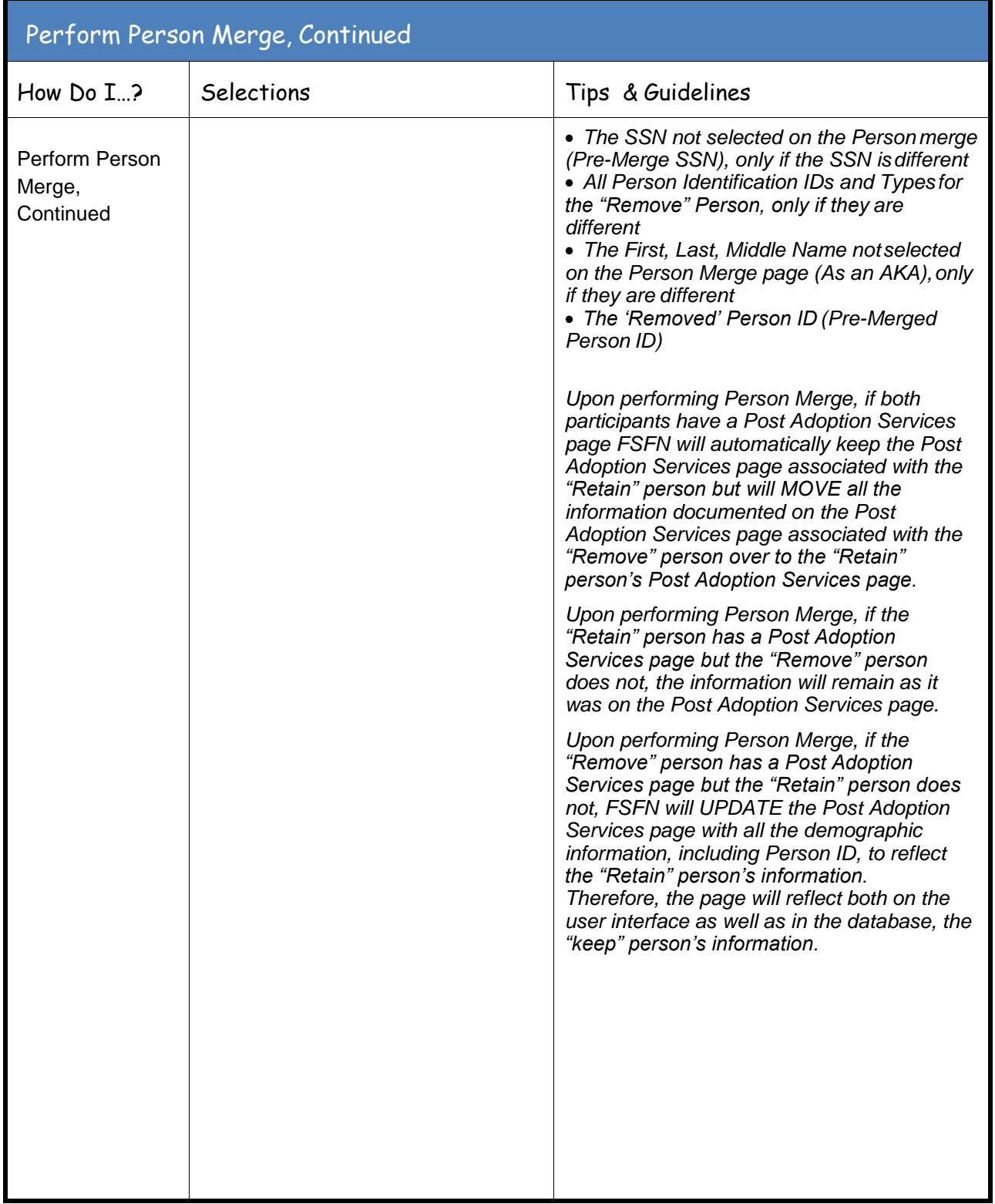

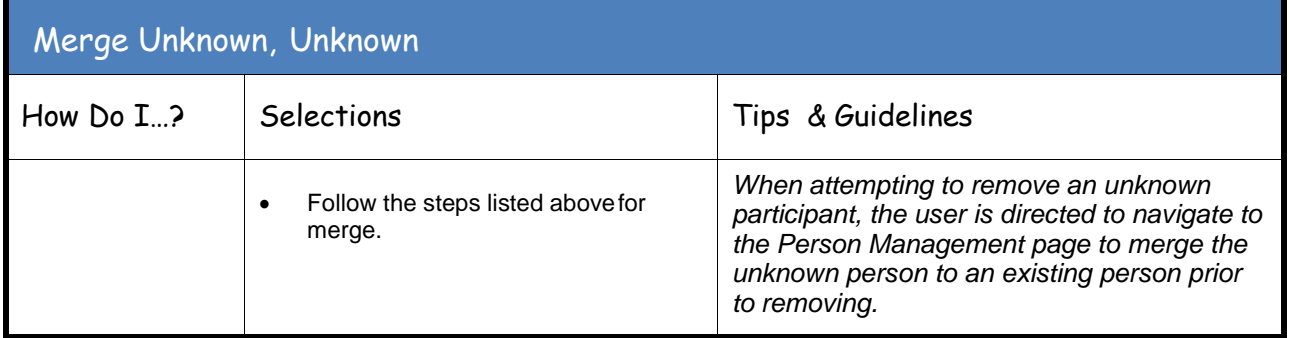

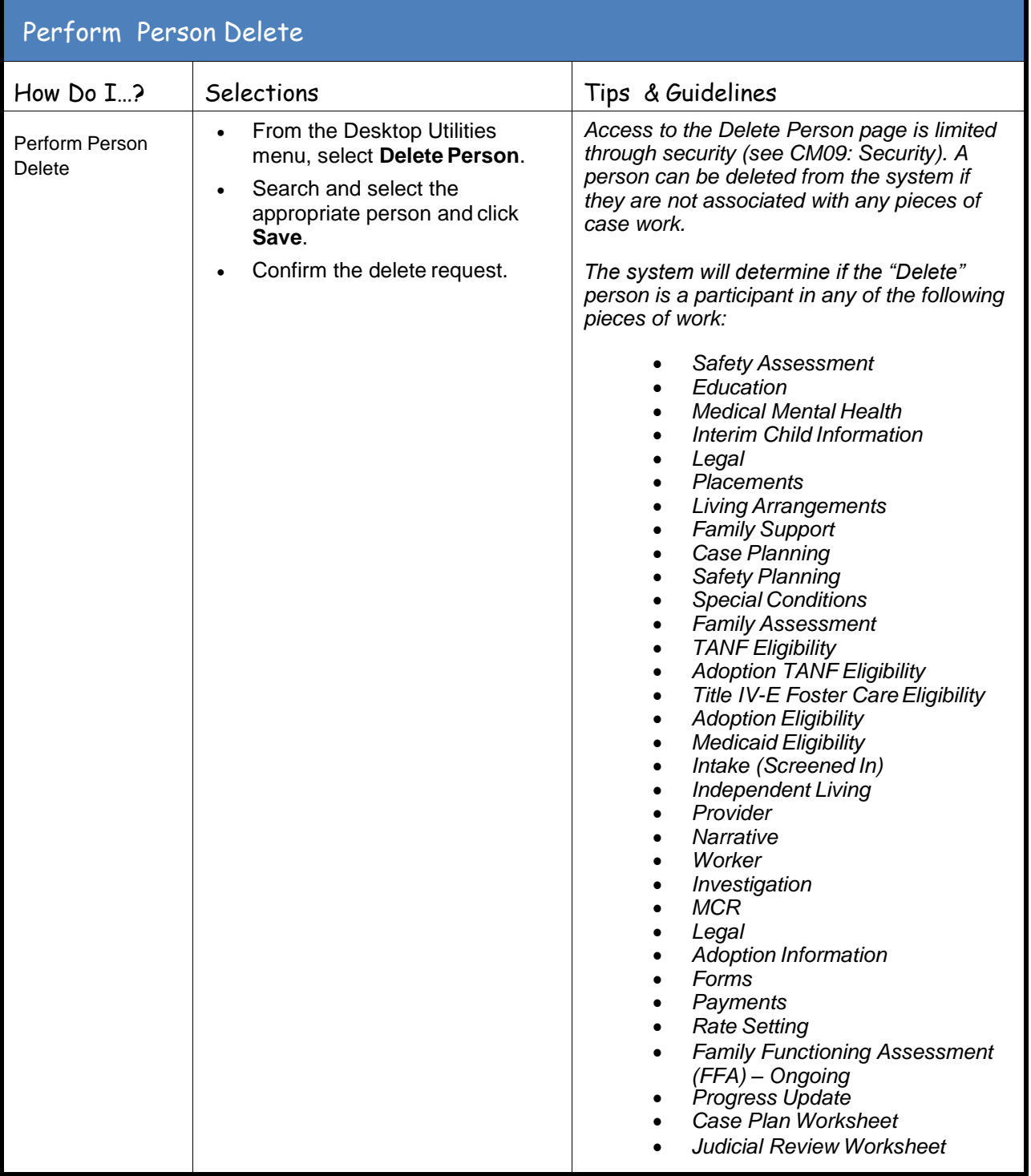